The book was found

# **Linux Unleashed**

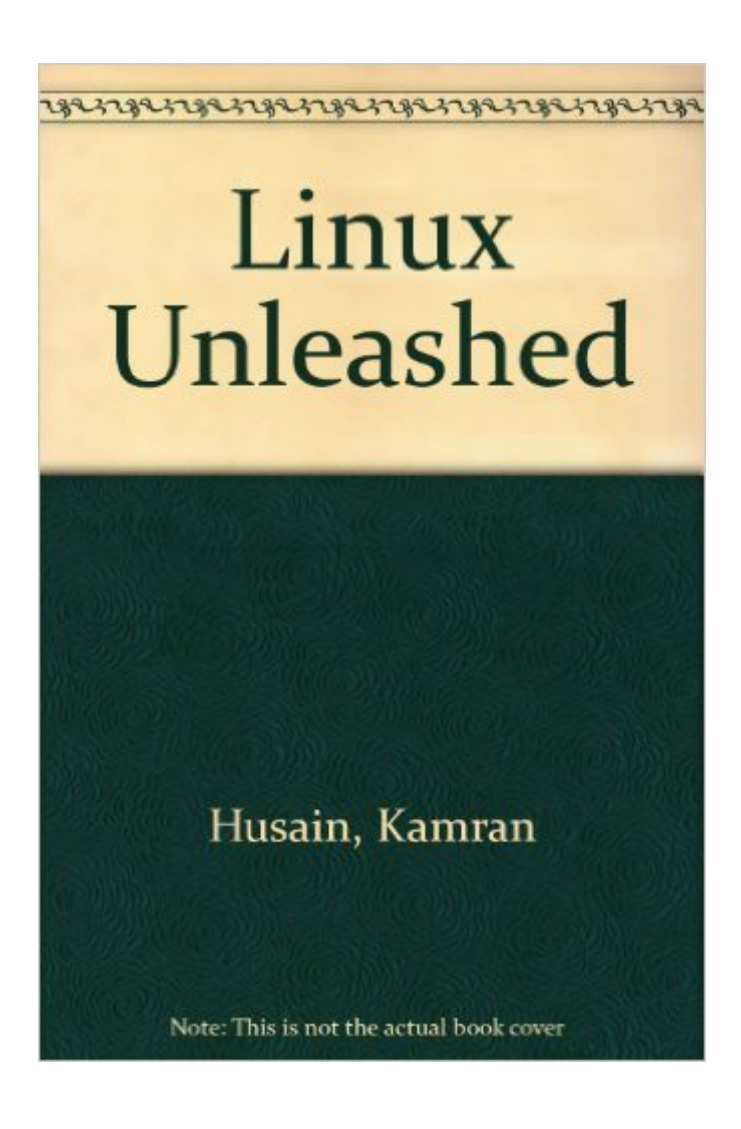

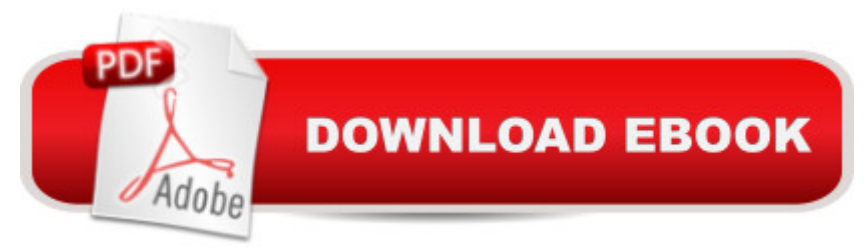

### **Synopsis**

For users, programmers or system administrators, this text guides the reader through installation and configuration, to advanced programming and administering/networking the system.

## **Book Information**

Series: Unleashed Paperback: 1400 pages Publisher: Sams (May 1995) Language: English ISBN-10: 0672307057 ISBN-13: 978-0672307058 Product Dimensions: 2 x 7.8 x 9.2 inches Shipping Weight: 4 pounds Average Customer Review: 3.2 out of 5 stars  $\hat{A}$   $\hat{A}$  See all reviews  $\hat{A}$  (56 customer reviews) Best Sellers Rank: #831,454 in Books (See Top 100 in Books) #196 in Books > Computers & Technology > Operating Systems > Linux > Programming #5445 in Books > Computers & Technology > Networking & Cloud Computing #6228 in $\hat{A}$  Books > Computers & Technology > **Software** 

#### **Customer Reviews**

Just recently a became a LINUX convert, having bought a thin book (Linux Pro) which came with a distribution of RedHat Linux 4.2. Soon after I upgraded to Linux 5.1 and downloaded and installed WindowMaker and KDE. I was in heaven! I decided it was time to set up a printer, modem, scanner, sound etc... So I bought three massive tomes: "LINUX UNLEASHED", "Using LINUX", and "RedHat LINUX SECRETS". Each one of these books cost \$40.00 and was between 900 - 1000+ pages ( 2 inches thick". I was surprised to find that of the 3 books, "UNIX UNLEASHED" was the most useless. Most of the book consists of Summarised explanations of "what things are". The book spends several pages explaining what files and directories are, but then when I wanted to find information on how to set up a modem, all I found was a paragraph that said "If your modem works under DOS, you should have no trouble getting it to work under Linux". Most of the information in the book I either knew already or could easily obtain from the man pages installed with the OS, or from any number of web pages. It difficult to understand who the authors were targeting the book at. If you feel the reader doesn't know what a file system is, or how to browse directories, why would you included a chapter on programming in C!? The book mentions that you have a choice between

between them, or even give decent descriptions of what they are or what the differences are between them. Despite the packaging and impressive, size and price, this book was one poorly thought out potboiler.

#### Download to continue reading...

Linux: Linux Command Line - A Complete Introduction To The Linux Operating System And [Command Line \(With Pics\) \(](http://ebooksperfect.com/en-us/read-book/0OMdp/linux-unleashed.pdf?r=rBFHifSNUT6UAMmrvGs3ogH03Sb5FxGLlocfE67oX4c%3D)Unix, Linux kemel, Linux command line, ... CSS, C++, Java, PHP, Excel, code) (Volume 1) LINUX: Easy Linux For Beginners, Your Step-By-Step Guide To Learning The Linux Operating System And Command Line (Linux Series) COM/DCOM Unleashed (Unleashed Series) Linux For Beginners: The Ultimate Guide To The Linux Operating System & Linux Linux Administration: The Linux Operating System and Command Line Guide for Linux Administrators CompTIA Linux+ Powered by Linux Professional Institute Study Guide: Exam LX0-103 and Exam LX0-104 (Comptia Linux + Study Guide) Linux Unleashed Smart Home Automation with Linux (Expert's Voice in Linux) Linux: For Beginners - Step By Step User Manual To Learning The Basics Of Linux Operating System Today! (Ubuntu, Operating System) Embedded Linux Porting on ARM & RFID Implementation Using ARM SoC: Developing a flexible and agile Board Secure Package Linux with multiple applications Introduction to 64 Bit Assembly Programming for Linux and OS X: Third Edition - for Linux and OS X Linux Apache Web Server Administration (Linux Library) Linux Web Server Development: A Step-by-Step Guide for Ubuntu, Fedora, and other Linux Distributions Linux DNS Server Administration (Craig Hunt Linux Library) Linux NFS and Automounter Administration (Craig Hunt Linux Library) Windows to Linux Migration Toolkit: Your Windows to Linux Extreme Makeover Setting Up A Linux Internet Server Visual Black Book: A Visual Guide to Using Linux as an Internet Server on a Global Network Setting Up a Linux Intranet Server Visual Black Book: A Complete Visual Guide to Building a LAN Using Linux as the OS Automating Linux and Unix System Administration (Expert's Voice in Linux) Python para administracion de sistemas Unix y Linux/ Pythons for Management of Unix and Linux Sistems (Spanish Edition)

**Dmca**